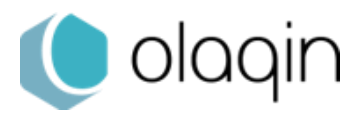

**TLA** 

**4.10**

## **Procédure de création d'actes**

(acte support VAC)

## **Création de l'acte VAC**

*Application de la FR214 dans le cadre de la vaccination COVID-19*

**VITALIACT 3S** 

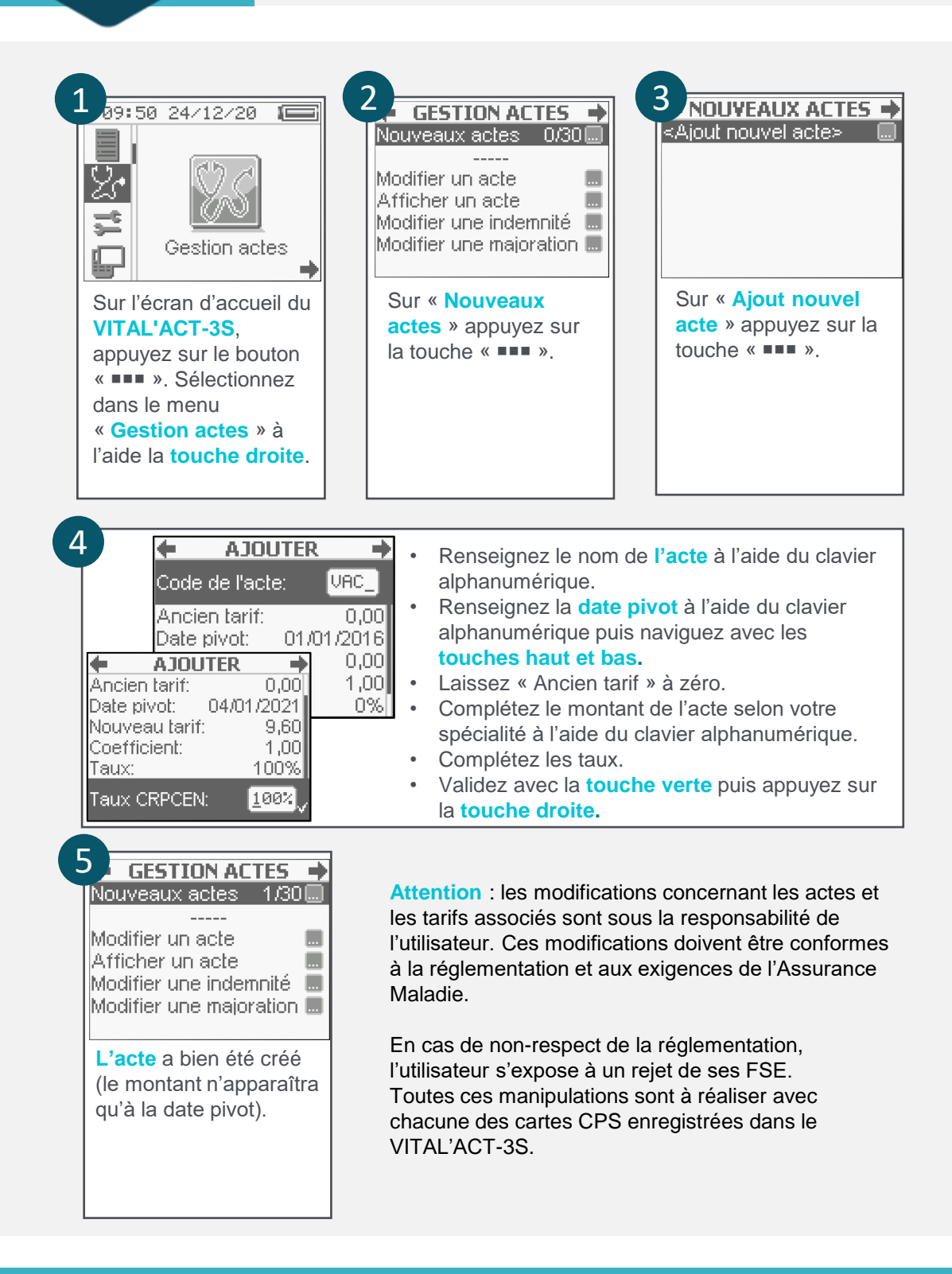

**Vous pouvez retrouver les guides de facturation de ces nouvelles consultations auprès de votre conseiller informatique CPAM.**